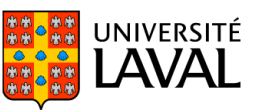

# PLAN DE COURS POL-7061 : Politiques et données probantes

NRC 18048 | Hiver 2023

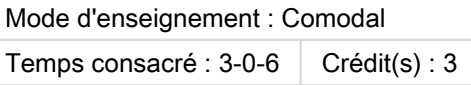

La mobilisation de savoirs scientifiques pour éclairer la prise de décision nécessite l'acquisition de certaines compétences. Ce cours offre à l'étudiant des outils et méthodes favorisant le repérage, l'analyse et l'utilisation des savoirs scientifiques dans une perspective d'aide à la décision publique.

La formation comodale combine de façon simultanée les modes de formation en présentiel et à distance synchrone. Chaque séance peut être suivie aussi bien en classe qu'à distance synchrone, ce qui permet à l'étudiant de choisir sur une base hebdomadaire le mode de diffusion qui lui convient, en fonction de ses besoins ou de ses préférences.

#### Plage horaire

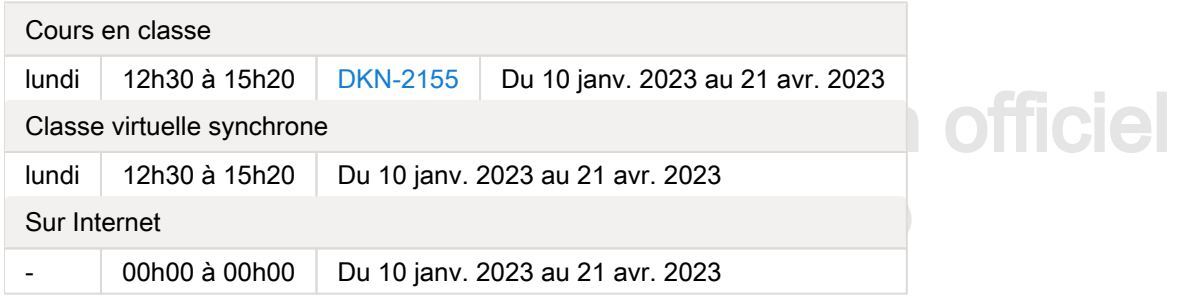

Il se peut que l'horaire du cours ait été modifié depuis la dernière synchronisation avec Capsule. [Vérifier l'horaire dans Capsule](http://www.capsule.ulaval.ca)

#### Site de cours

<https://sitescours.monportail.ulaval.ca/ena/site/accueil?idSite=150748>

#### Coordonnées et disponibilités

Benoît Béchard **Enseignant** [benoit.bechard.1@ulaval.ca](mailto:benoit.bechard.1@ulaval.ca)

#### Disponibilités

Pour toute question relative au cours, S.V.P., contactez l'enseignant (ou son assistante) sur l'espace Slack du cours. Le lien pour joindre l'espace Slack est disponible dans la section "Espace de travail Slack" sur la page d'accueil du site de cours.

Frédérique Coutu Assistante à l'enseignement [frederique.coutu.1@ulaval.ca](mailto:frederique.coutu.1@ulaval.ca)

#### Soutien technique

CSTIP - Centre de services en TI et pédagogie

Pavillon Charles-De Koninck, local 0248 [aide@cstip.ulaval.ca](mailto:aide@cstip.ulaval.ca)

Téléphone : 418-656-2131 poste 405222 418-656-5222

Informations techniques importantes

[Accéder à l'horaire du CSTIP](https://www.cstip.ulaval.ca/#contact) [2] [Liste des navigateurs supportés](https://www.ene.ulaval.ca/monportail-sites-de-cours/faq#collapse_1_2)  $\mathbb Z$ [Avis important concernant les appareils mobiles](https://www.ene.ulaval.ca/monportail-sites-de-cours/faq#collapse_1_3)  $\mathbb{Z}^7$  (iOS, Android, Chrome OS) [TeamViewer](https://get.teamviewer.com/cstip)  $\mathbb Z$  est l'application utilisée par le CSTIP pour faire du soutien à distance. En exécutant cette application, vous permettrez à un agent de soutien informatique de se connecter à votre poste pour vous aider.

#### Plateformes de vidéoconférence institutionnelles

Voici l'information essentielle pour vous connecter à l'une ou l'autre de nos plateformes de vidéoconférence institutionnelles.

[Microsoft Teams ULaval](https://www.ulaval.ca/sites/default/files/bse/continuite/Guide%20-%20Travail%20d)  $\boxtimes$ [Zoom ULaval](https://ene.ulaval.ca/classe-virtuelle-zoom/etudiants-participer-a-une-classe-virtuelle-zoom) Z

# Plan de cours non officiel

20 déc. 2022 (15h02)

# Sommaire

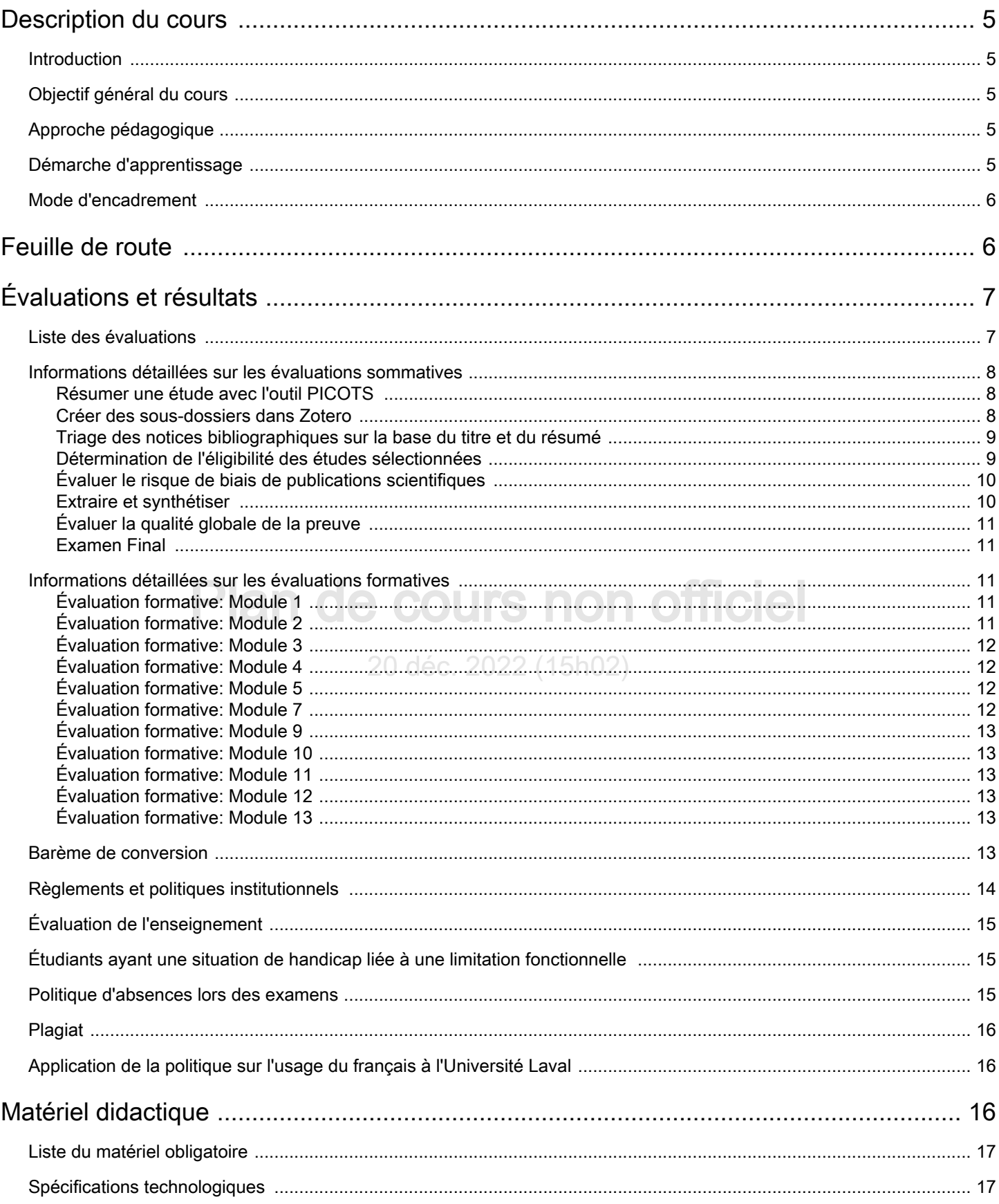

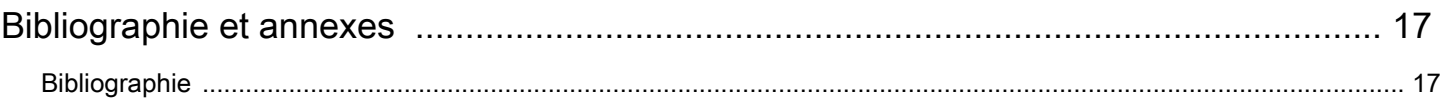

# Plan de cours non officiel

20 déc. 2022 (15h02)

## <span id="page-4-0"></span>Description du cours

#### <span id="page-4-1"></span>Introduction

Cette formation porte sur les politiques publiques fondées sur les données probantes (c.-à-d., evidence-based practice), et plus spécifiquement, sur les différentes étapes de réalisation d'une synthèse de connaissances dont le but est d'informer les décideurs politiques.

Cette formation pratique et méthodologique comporte 13 modules. Le contenu de chaque module est accessible via la section "Feuille de route" du site de cours. Vous pouvez télécharger le plan de cours en format .pdf en cliquant sur "Plan de cours". Celui-ci vous informe notamment sur les caractéristiques de base du cours (p. ex., objectifs, approches, modalités d'encadrement, etc.), sur les activités d'apprentissage proposées, les modalités d'évaluation et le matériel didactique.

#### <span id="page-4-2"></span>Objectif général du cours

Le but de ce cours est de favoriser la maîtrise des différentes étapes de réalisation d'une synthèse de connaissances scientifiques.

Plus spécifiquement, au terme de ce cours, l'étudiant·e saura :

- $\bullet$ Définir et expliquer les notions suivates:
	- **o** la pratique fondée sur les données probantes;
	- la science;
	- la synthèse de connaissances;
	- le risque de biais;
	- la qualité globale de la preuve (et le niveau d'incertitude);
	- le transfert de connaissances.
- Réaliser les tâches suivantes:
- iser les tâches suivantes:<br>formuler la question ou le titre d'une synthèse de connaissances;<br>en la partie de connaissances;
	- élaborer une stratégie de recherche documentaire;
	- identifier et sélectionnez les études pertinentes; 2022 (15h02)
	- évaluer le risque de biais des études incluses;
	- extraire et synthétiser l'information issue des études incluses;
	- évaluer la qualité globale de la preuve;
	- planifier et réaliser le transfert des résultats.

#### <span id="page-4-3"></span>Approche pédagogique

Fromation comodale dispensée du 16 janvier 2023 au 17 avril 2023:

- En présence : Pavillon Charles-De Koninck, local DKN-2155, le lundi de 12h30 à 15h20;
- Distance synchrone (en direct) : voir le lien Zoom permanent sur la page d'accueil;
- Distance asynchrone (en différé) : le lien pour consulter l'enregistrement sera rendu disponible après chaque cours.

Utilisation de la palteforme de communication collaborative Slack pour rendre plus fluide les échanges entre les apprenants et le responsable pédagogique.

\*\*\* IMPORTANT: Pour les étudiant·e·s à distance, il est fortement suggéré de se connecter quelques minutes à l'avance et d'afficher la caméra, et ce, afin de permettre une séance de cours plus dynamique pour tous.

#### <span id="page-4-4"></span>Démarche d'apprentissage

À l'intérieur de chacun des 13 modules, dans la section Feuille de route du site de cours, vous retrouverez les informations suivantes :

- $\bullet$ une démarche d'apprentissage recommandée;
- $\bullet$ les objectifs spécifiques du module;
- $\bullet$ la capsule vidéo enregistrée du cours (déposée après chaque cours sur le site web du cours);
- $\bullet$ les lectures obligatoires ;
- $\bullet$ des ressources complémentaires;
- une évaluation formative ou sommative.  $\bullet$

Un espace Slack vous permet aussi d'échanger avec l'enseignant, l'auxiliaire de cours et les autres étudiant·e·s.

#### <span id="page-5-0"></span>Mode d'encadrement

Pour toute question relative au cours, l'étudiant e doit communiquer avec l'enseignant ou l'auxiliaire de cours via Slack. Le délai de réponse pour les questions est habituellement de 48 heures (à l'exception du samedi et du dimanche).

## <span id="page-5-1"></span>Feuille de route

Le tableau ci-dessous présente les semaines d'activités prévues dans le cadre du cours.

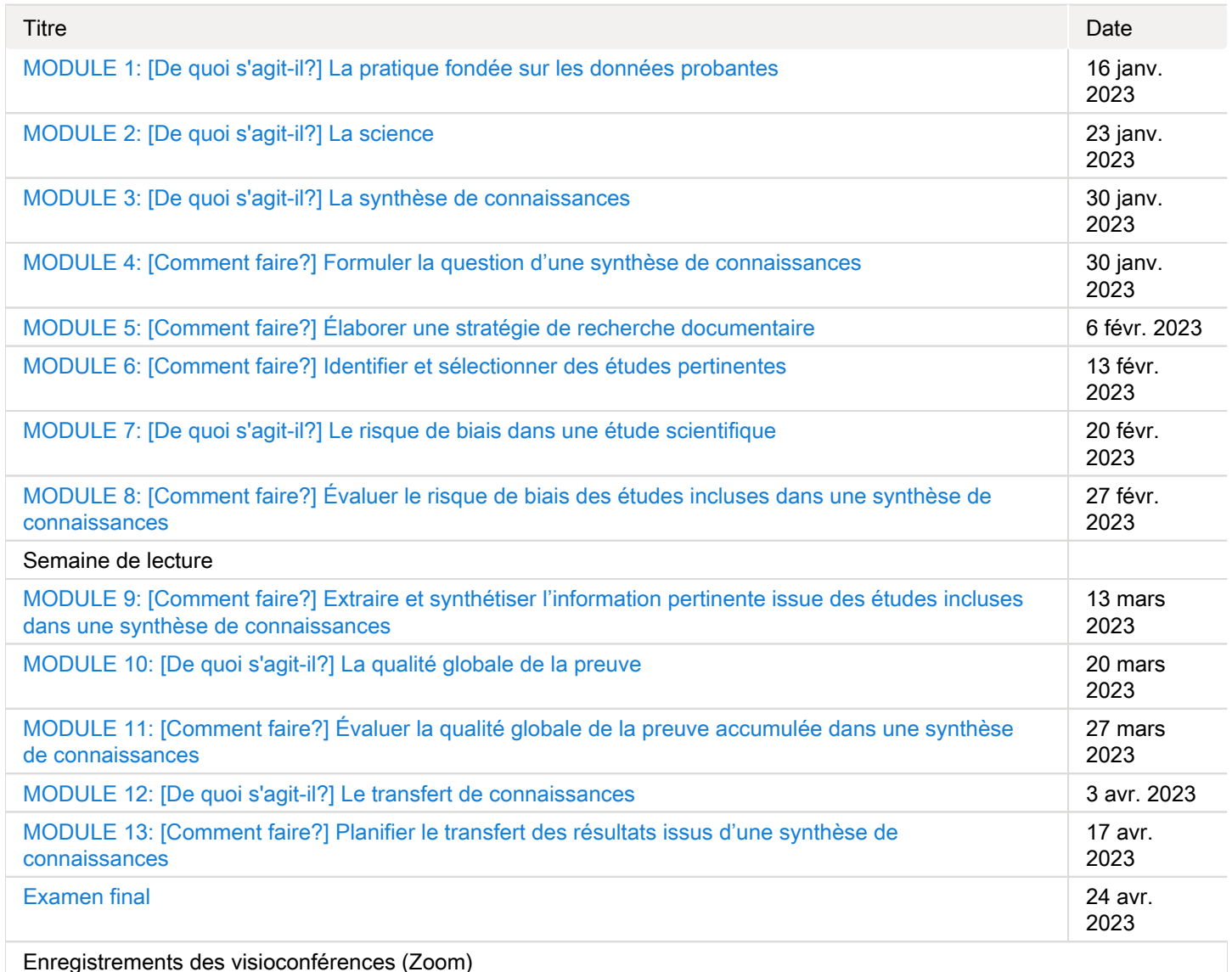

[Accédez aux enregistrements](https://sitescours.monportail.ulaval.ca/ena/site/module?idSite=150748&idModule=1375861&editionModule=false)

Note : Veuillez vous référer à la section Feuille de route de votre site de cours pour de plus amples détails.

# <span id="page-6-0"></span>Évaluations et résultats

#### <span id="page-6-1"></span>Liste des évaluations

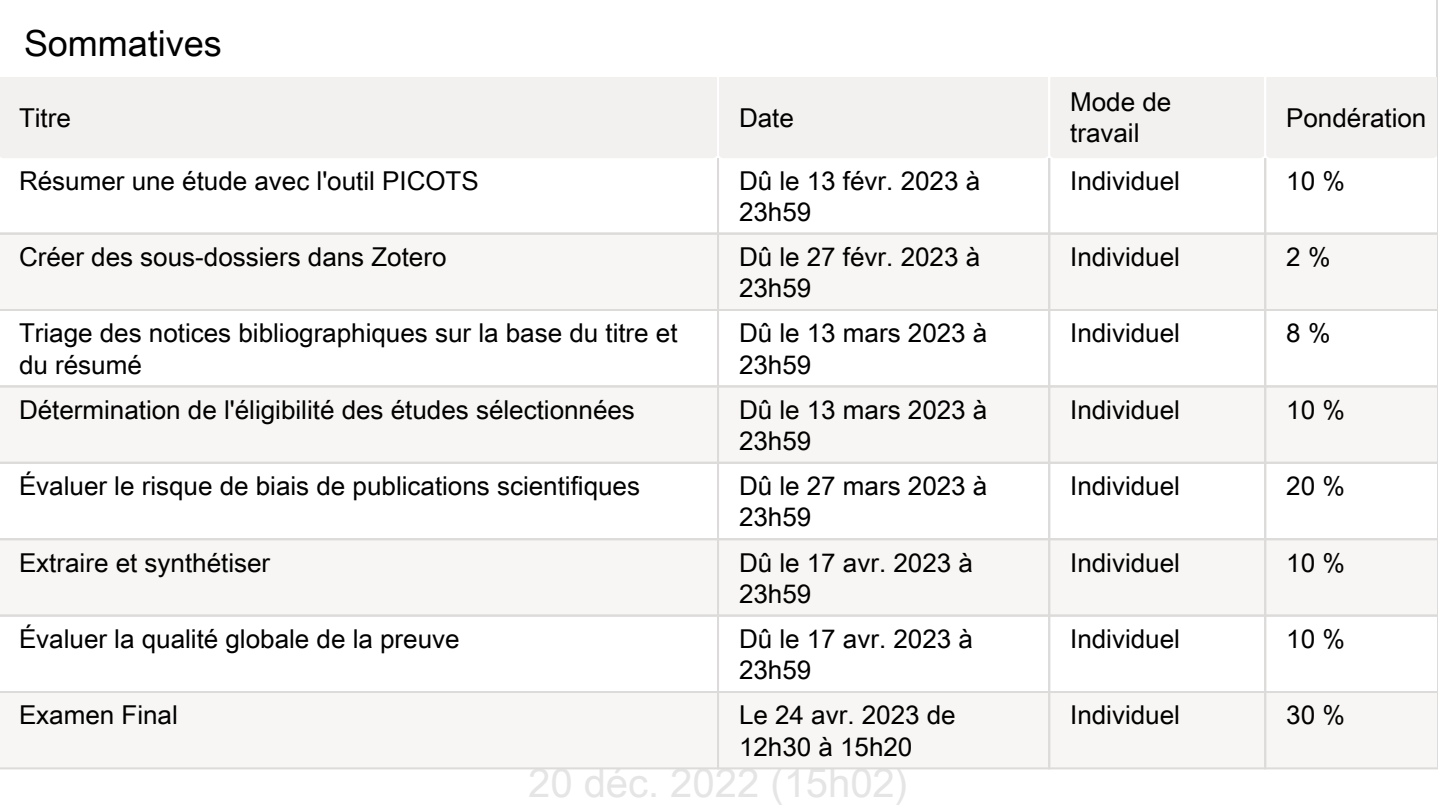

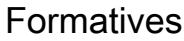

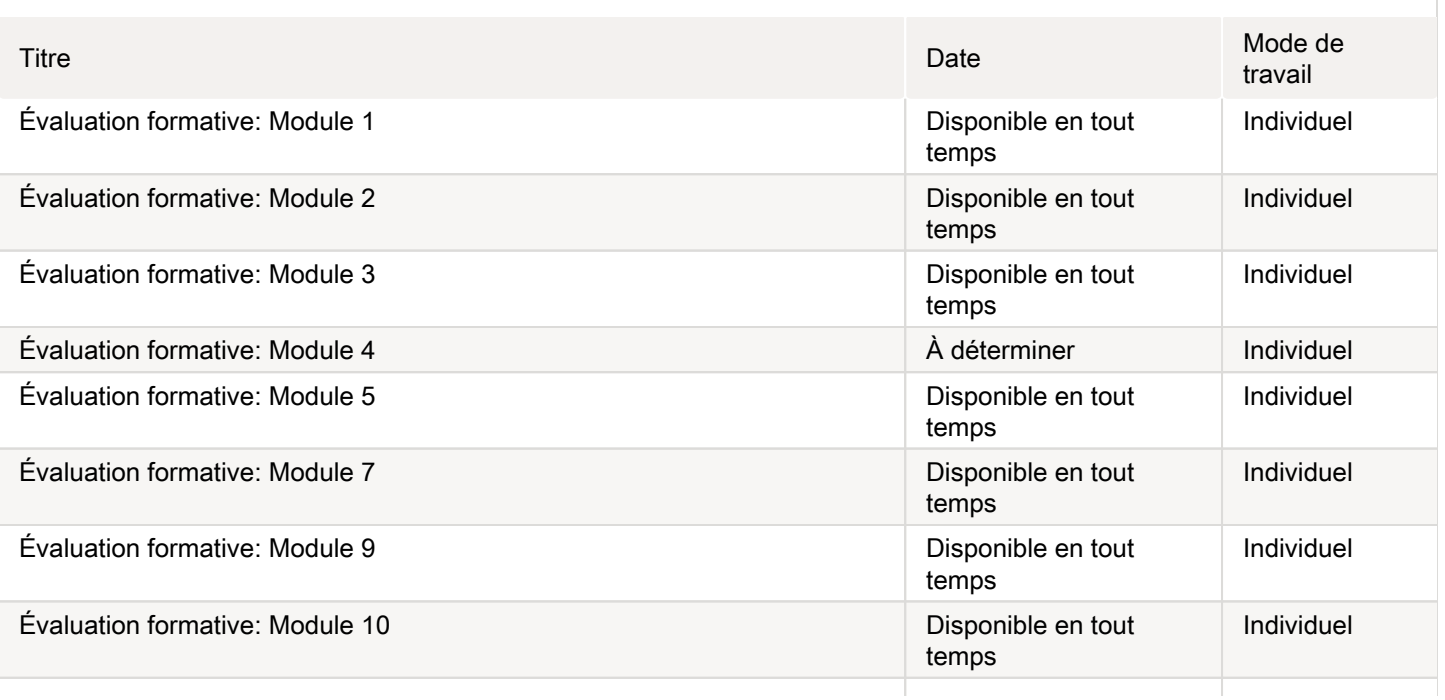

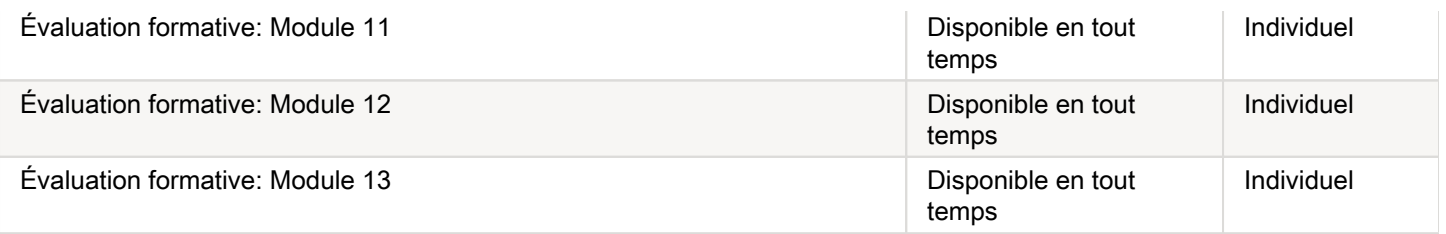

#### <span id="page-7-0"></span>Informations détaillées sur les évaluations sommatives

#### <span id="page-7-1"></span>Résumer une étude avec l'outil PICOTS

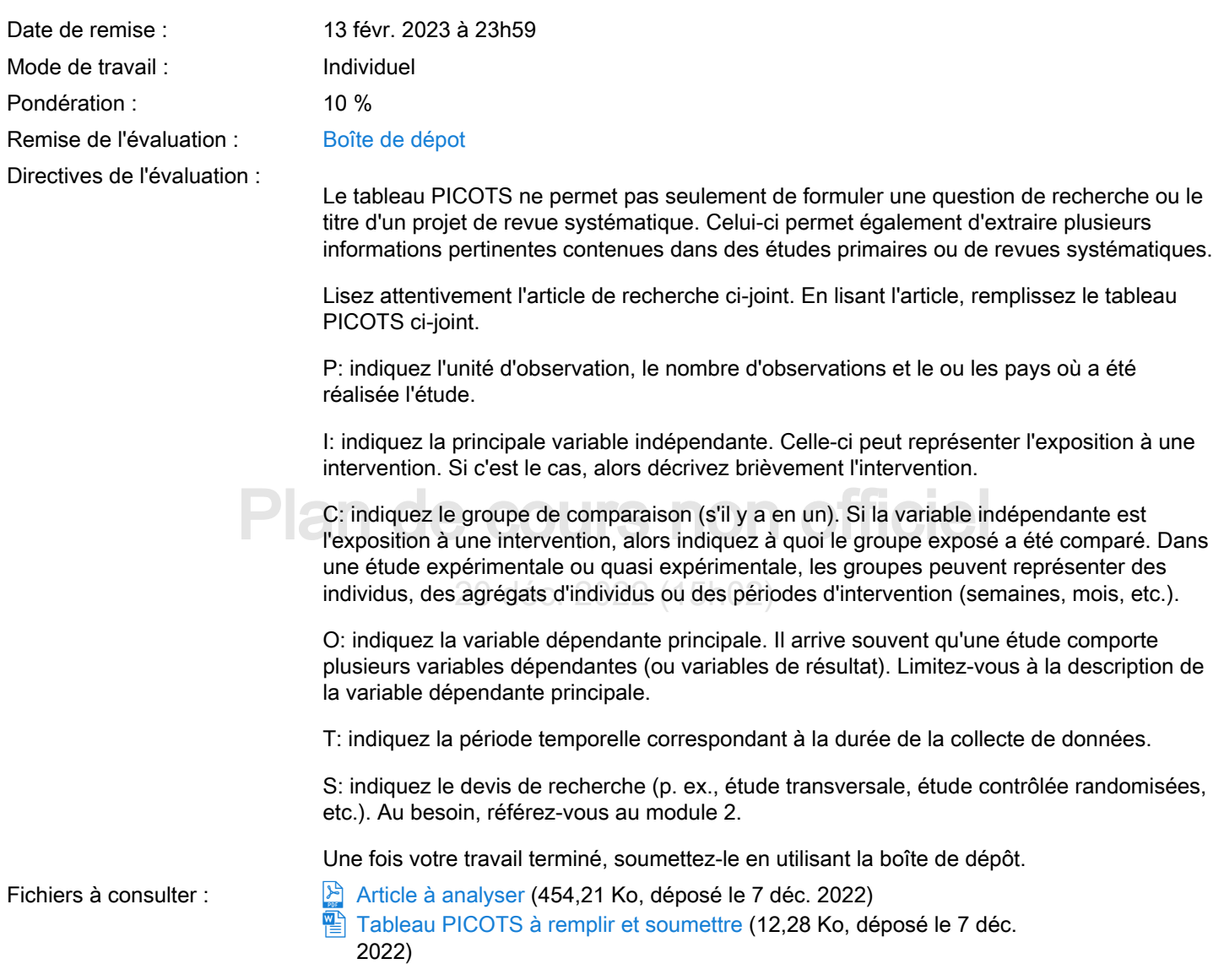

#### <span id="page-7-2"></span>Créer des sous-dossiers dans Zotero

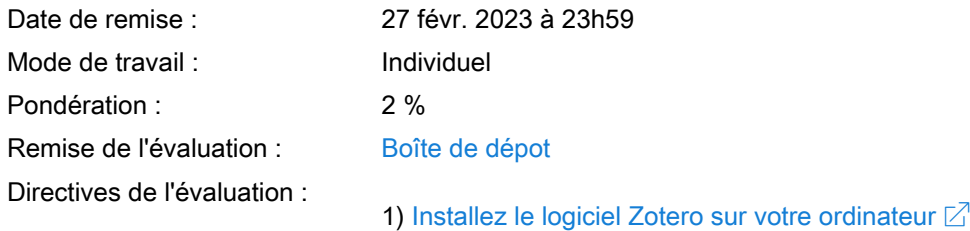

2) Ouvrez-le.

3) Créez une nouvelle collection que vous nommerez "POL7061\_votre nom" (p. ex., POL7061\_Bechard)

4) Créez tous les sous-dossiers créés dans le tutoriel "Créez des sous-dossiers dans Zotéro" disponible sur la feuille de route du module 6.

5) Faites une capture d'écran qui permettra de constater que vous avez bien effectué l'exercice. ATTENTION: Sur l'image, il faudra pouvoir distinguer tous les sous-dossiers que vous avez créés. Comment faire une capture d'écran? Vous trouverez facilement cette information sur Internet. Pour un exemple, voir le fichier joint.

6) Soumettez le fichier de votre capture d'écran par la boîte de dépôt.

Fichiers à consulter :  $\frac{1}{\omega}$  [Sous-dossiers.png](https://sitescours.monportail.ulaval.ca/analytique/evenement/fichier?idFichier=113405706&idSite=150748&url=https%3A%2F%2Fsitescours.monportail.ulaval.ca%2Fcontenu%2Fsitescours%2F033%2F03308%2F202301%2Fsite150748%2Fevaluations1095369%2Fevaluation767758%2FSous-dossiers.png%3Fidentifiant%3D70bc5eda5444e78a6e2f29a8a93d2cd498d81b45%26forcerTelechargement) (24,71 Ko, déposé le 7 déc. 2022)

# <span id="page-8-0"></span>Triage des notices bibliographiques sur la base du titre et du résumé

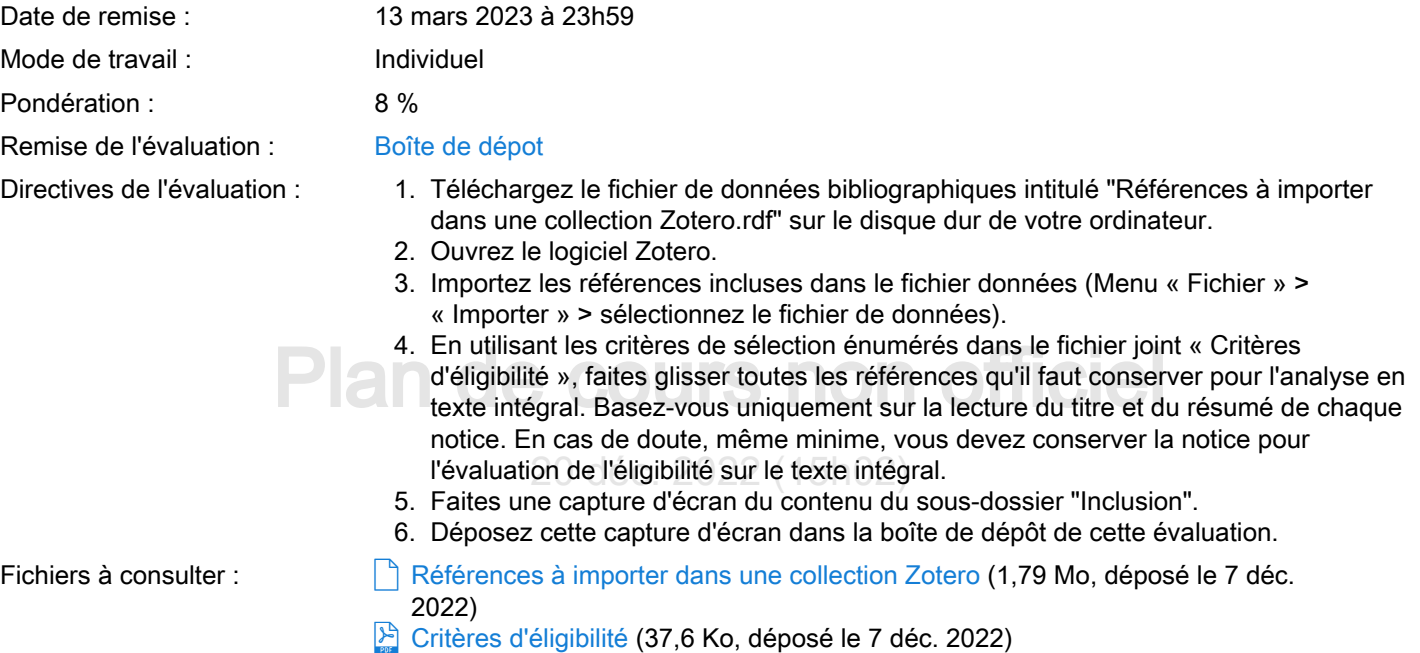

#### <span id="page-8-1"></span>Détermination de l'éligibilité des études sélectionnées

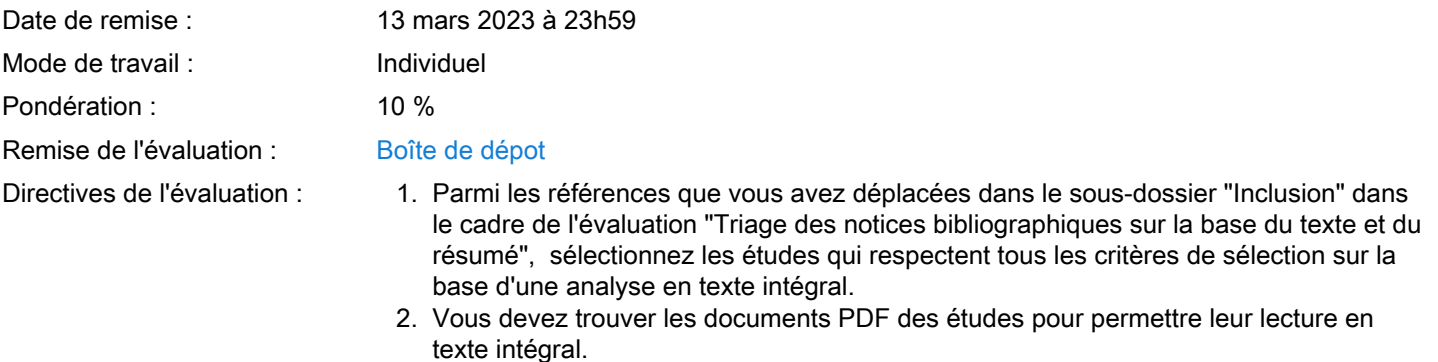

3. Créez un sous-dossier portant le nom "Inclusion" (sur la base du texte intégral).

4. Faites glisser les études que vous devez inclure dans la synthèse en vous basant sur les mêmes critères de sélection que ceux que vous avez utilisés pour réaliser

l'évaluation précédente. Ces critères sont énumérés dans le fichier joint "Critères d'éligibilité".

- 5. Faites une capture d'écran du contenu du sous-dossier "Inclusion" (sur la base du texte intégral) afin que l'évaluateur puisse visionner le titre de toutes les publications incluses.
- 6. Déposez cette capture d'écran dans la boîte de dépôt de cette évaluation.

Fichiers à consulter :  $\mathbb{E}$  [Critères d'éligibilité](https://sitescours.monportail.ulaval.ca/analytique/evenement/fichier?idFichier=113405711&idSite=150748&url=https%3A%2F%2Fsitescours.monportail.ulaval.ca%2Fcontenu%2Fsitescours%2F033%2F03308%2F202301%2Fsite150748%2Fevaluations1095369%2Fevaluation767760%2F%25C3%2589valuation-%2520crit%25C3%25A8res%2520d%2527%25C3%25A9ligibilit%25C3%25A9.pdf%3Fidentifiant%3D4eeb282723a891a5dc86d08cc095feb4eb628313%26forcerTelechargement) (37,6 Ko, déposé le 7 déc.

2022)

#### <span id="page-9-0"></span>Évaluer le risque de biais de publications scientifiques

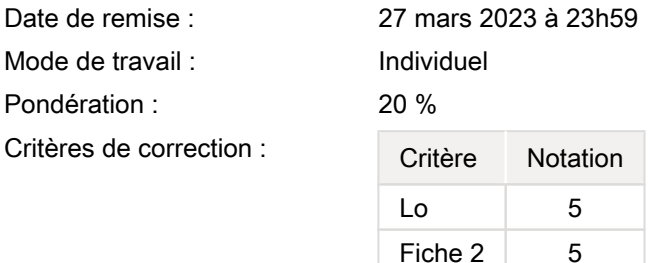

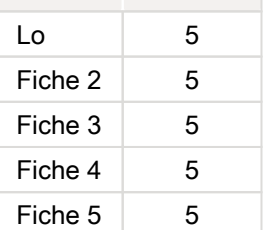

Remise de l'évaluation : [Boîte de dépot](https://sitescours.monportail.ulaval.ca/ena/site/evaluation?idSite=150748&idEvaluation=767781&onglet=boiteDepots) Directives de l'évaluation :

dessous) au type d'étude à évaluer. Des points seront déduits de votre note si vous utilisez<br>le mauvais outil.<br>EN ERR Revye exctématique (64 Ke, dépense le 7 dée 2022) Réalisez l'évaluation du risque de biais des cinq études indiquées au bas d[e la page du](https://sitescours.monportail.ulaval.ca/lieninterne/redirection/150748/module/490208)  [module 8.](https://sitescours.monportail.ulaval.ca/lieninterne/redirection/150748/module/490208) Pour chaque évaluation, vous devez utiliser l'outil correspondant (voir la liste cile mauvais outil.

- Fichiers à consulter :  $\left| \frac{m}{2} \right|$  [ERB\\_Revue systématique](https://sitescours.monportail.ulaval.ca/analytique/evenement/fichier?idFichier=113405713&idSite=150748&url=https%3A%2F%2Fsitescours.monportail.ulaval.ca%2Fcontenu%2Fsitescours%2F033%2F03308%2F202301%2Fsite150748%2Fevaluations1095369%2Fevaluation767781%2FERB_Revue%2520syst%25C3%25A9matique.doc%3Fidentifiant%3D57c47e8cfb43761136689a9ad4354e5a1ec965e2%26forcerTelechargement) (64 Ko, déposé le 7 déc. 2022)
	- ERB Étude de cas-témoins (78,5 Ko, déposé le 7 déc. 2022)
	- <sub>筐</sub> ERB\_Etude de cas-temoins (78,5 Ko, depose le 7 dec. 2022)<br>ි [ERB\\_Expérience contrôlée randomisée et avant-après avec groupe témoin](https://sitescours.monportail.ulaval.ca/analytique/evenement/fichier?idFichier=113405715&idSite=150748&url=https%3A%2F%2Fsitescours.monportail.ulaval.ca%2Fcontenu%2Fsitescours%2F033%2F03308%2F202301%2Fsite150748%2Fevaluations1095369%2Fevaluation767781%2FERB_Exp%25C3%25A9rience%2520contr%25C3%25B4l%25C3%25A9e%2520randomis%25C3%25A9e%2520et%2520avant-apr%25C3%25A8s%2520avec%2520groupe%2520t%25C3%25A9moin.doc%3Fidentifiant%3D00947230640454333298cd6860e0904927568831%26forcerTelechargement) (75,5 Ko, déposé le 7 déc. 2022)
	- ERB Séries chronologiques interrompues (65,5 Ko, déposé le 7 déc. 2022)
		- [ERB\\_Étude qualitative](https://sitescours.monportail.ulaval.ca/analytique/evenement/fichier?idFichier=113405717&idSite=150748&url=https%3A%2F%2Fsitescours.monportail.ulaval.ca%2Fcontenu%2Fsitescours%2F033%2F03308%2F202301%2Fsite150748%2Fevaluations1095369%2Fevaluation767781%2FERB_%25C3%2589tude%2520qualitative.doc%3Fidentifiant%3D331eec6f6f099c40b70ae9f7430b432caf6429fc%26forcerTelechargement) (77,5 Ko, déposé le 7 déc. 2022)
	- [ERB\\_Étude transversale](https://sitescours.monportail.ulaval.ca/analytique/evenement/fichier?idFichier=113405718&idSite=150748&url=https%3A%2F%2Fsitescours.monportail.ulaval.ca%2Fcontenu%2Fsitescours%2F033%2F03308%2F202301%2Fsite150748%2Fevaluations1095369%2Fevaluation767781%2FERB_%25C3%2589tude%2520transversale.doc%3Fidentifiant%3Dbc891d08cbf0a7c0189cba1924d67e5344e836ff%26forcerTelechargement) (78,5 Ko, déposé le 7 déc. 2022)
		- [ERB\\_Étude observation longitudinale](https://sitescours.monportail.ulaval.ca/analytique/evenement/fichier?idFichier=113405719&idSite=150748&url=https%3A%2F%2Fsitescours.monportail.ulaval.ca%2Fcontenu%2Fsitescours%2F033%2F03308%2F202301%2Fsite150748%2Fevaluations1095369%2Fevaluation767781%2FERB_%25C3%2589tude%2520observation%2520longitudinale.doc%3Fidentifiant%3Dbd8232a73cc7b8d3ebb443f4b30056c91058d800%26forcerTelechargement) (86 Ko, déposé le 7 déc. 2022)
	- $\mathbb{E}$  [ERB\\_Étude avant-après](https://sitescours.monportail.ulaval.ca/analytique/evenement/fichier?idFichier=113405720&idSite=150748&url=https%3A%2F%2Fsitescours.monportail.ulaval.ca%2Fcontenu%2Fsitescours%2F033%2F03308%2F202301%2Fsite150748%2Fevaluations1095369%2Fevaluation767781%2FERB_%25C3%2589tude%2520avant-apr%25C3%25A8s.doc%3Fidentifiant%3De7f594a1cc2a8b18b4afdf79b8cd7a3dc7820727%26forcerTelechargement) (64 Ko, déposé le 7 déc. 2022)

#### <span id="page-9-1"></span>Extraire et synthétiser

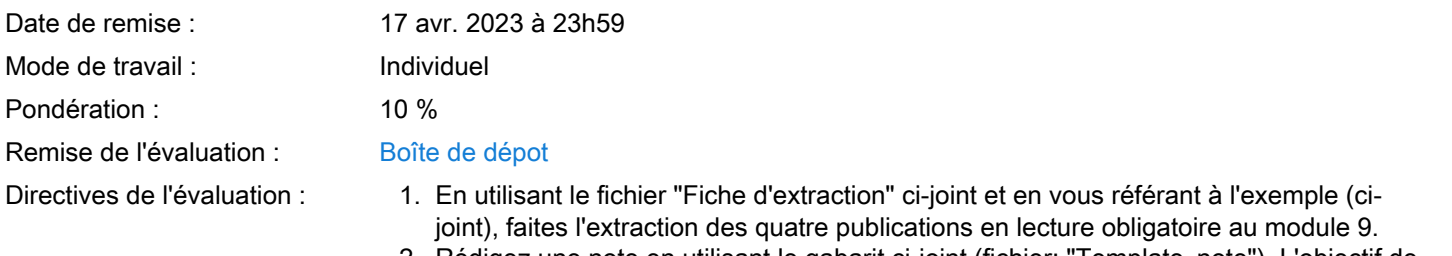

2. Rédigez une note en utilisant le gabarit ci-joint (fichier: "Template\_note"). L'objectif de la note est de répondre à une problématique spécifique à propos de L'EFFICACITÉ DE LA RÉDUCTION DE LA TAILLE DES CLASSES. Pour rédiger la note, vous devez vous baser sur les informations contenues dans vos fiches d'extraction des articles en lecture obligatoire au module 9 et dans les graphiques du fichier "Évaluation\_synthèse\_méta-analyses.pdf" ci-dessous.

3. Déposez les 4 fiches d'extraction et la note dans la boîte de dépôt.

N.B. Vous pouvez visionner la vidéo explicative (ci-jointe) réalisée par un collègue du département de science politique (Prof. Mathieu Ouimet) pour vous aider à compléter l'exercice.

- Fichiers à consulter :  $\Box$  [Fiche d'extraction.docx](https://sitescours.monportail.ulaval.ca/analytique/evenement/fichier?idFichier=113405722&idSite=150748&url=https%3A%2F%2Fsitescours.monportail.ulaval.ca%2Fcontenu%2Fsitescours%2F033%2F03308%2F202301%2Fsite150748%2Fevaluations1095369%2Fevaluation767782%2FFiche%2520d%2527extraction.docx%3Fidentifiant%3D56242e67f2e42c1893d7e3c60450914f77d752a5%26forcerTelechargement) (13,08 Ko, déposé le 7 déc. 2022)
	- [Fiche d'extraction\\_exemple.docx](https://sitescours.monportail.ulaval.ca/analytique/evenement/fichier?idFichier=113405723&idSite=150748&url=https%3A%2F%2Fsitescours.monportail.ulaval.ca%2Fcontenu%2Fsitescours%2F033%2F03308%2F202301%2Fsite150748%2Fevaluations1095369%2Fevaluation767782%2FFiche%2520d%2527extraction_exemple.docx%3Fidentifiant%3D036cbb9667cb4ffe3be54883c0a9922e4929f626%26forcerTelechargement) (13,95 Ko, déposé le 7 déc. 2022)
	- Evaluation synthèse méta-analyses.pdf (75,42 Ko, déposé le 7 déc. 2022)
	- [Template\\_note.docx](https://sitescours.monportail.ulaval.ca/analytique/evenement/fichier?idFichier=113405725&idSite=150748&url=https%3A%2F%2Fsitescours.monportail.ulaval.ca%2Fcontenu%2Fsitescours%2F033%2F03308%2F202301%2Fsite150748%2Fevaluations1095369%2Fevaluation767782%2FTemplate_note_incluant%2520l%2527objet_fin.docx%3Fidentifiant%3D5b17307c5edbef1273dff7ab9795c665c62e2c01%26forcerTelechargement) (33,81 Ko, déposé le 7 déc. 2022)
	- $\boxed{\circ}$  [Vidéo explicative](https://sitescours.monportail.ulaval.ca/analytique/evenement/multimedia.mp4?idFichier=113405726&idSite=150748&url=https%3A%2F%2Fsitescours.monportail.ulaval.ca%2Fcontenu%2Fsitescours%2F033%2F03308%2F202301%2Fsite150748%2Fevaluations1095369%2Fevaluation767782%2F%25C3%2589valuation%2520som_module9.mp4%3Fidentifiant%3Dbb67b8a9d91be070bd5346b4d0ce3abea6e38392%26forcerTelechargement) (61,26 Mo, déposé le 7 déc. 2022)

#### <span id="page-10-0"></span>Évaluer la qualité globale de la preuve

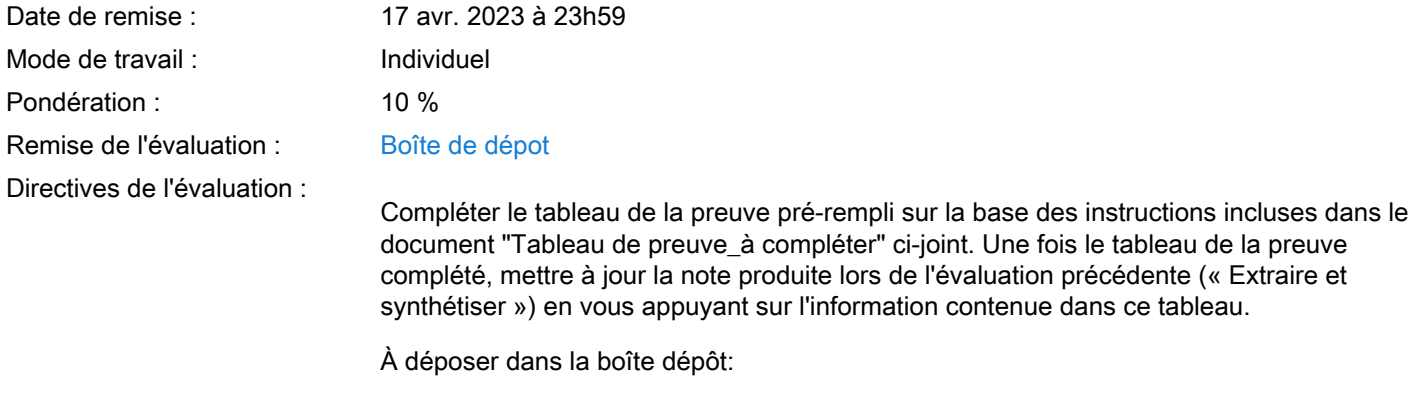

- Le tableau de la preuve complété

Plan du cours de cours non origine de la note avec le suivi des modifications (format Word)

20 déc. 2022 (15h02) - Une version modifiée de la note sans le suivi des modifications (format Word)

#### <span id="page-10-1"></span>Examen Final

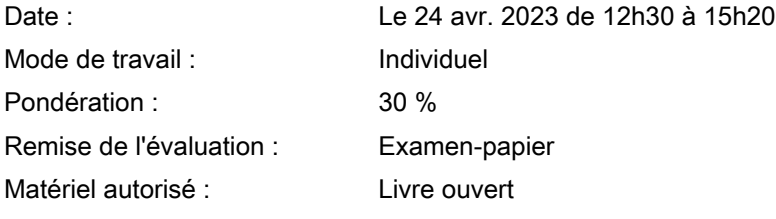

#### <span id="page-10-2"></span>Informations détaillées sur les évaluations formatives

#### <span id="page-10-3"></span>Évaluation formative: Module 1

<span id="page-10-4"></span>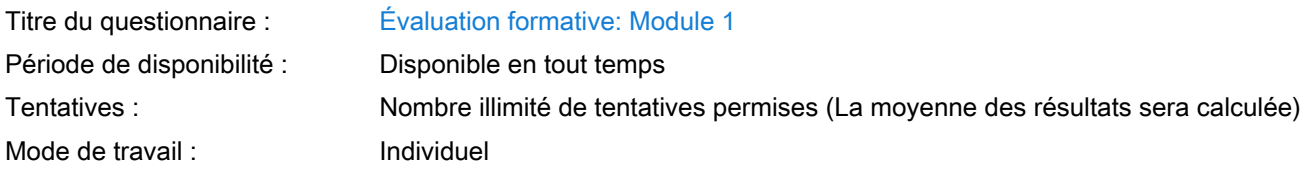

#### Évaluation formative: Module 2

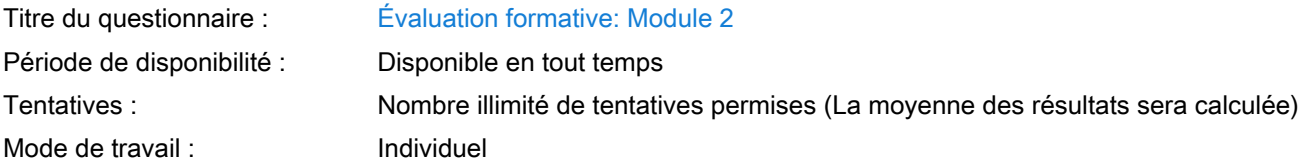

#### <span id="page-11-0"></span>Évaluation formative: Module 3

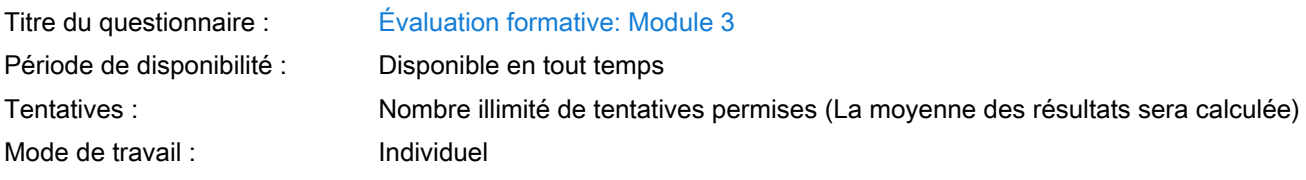

#### <span id="page-11-1"></span>Évaluation formative: Module 4

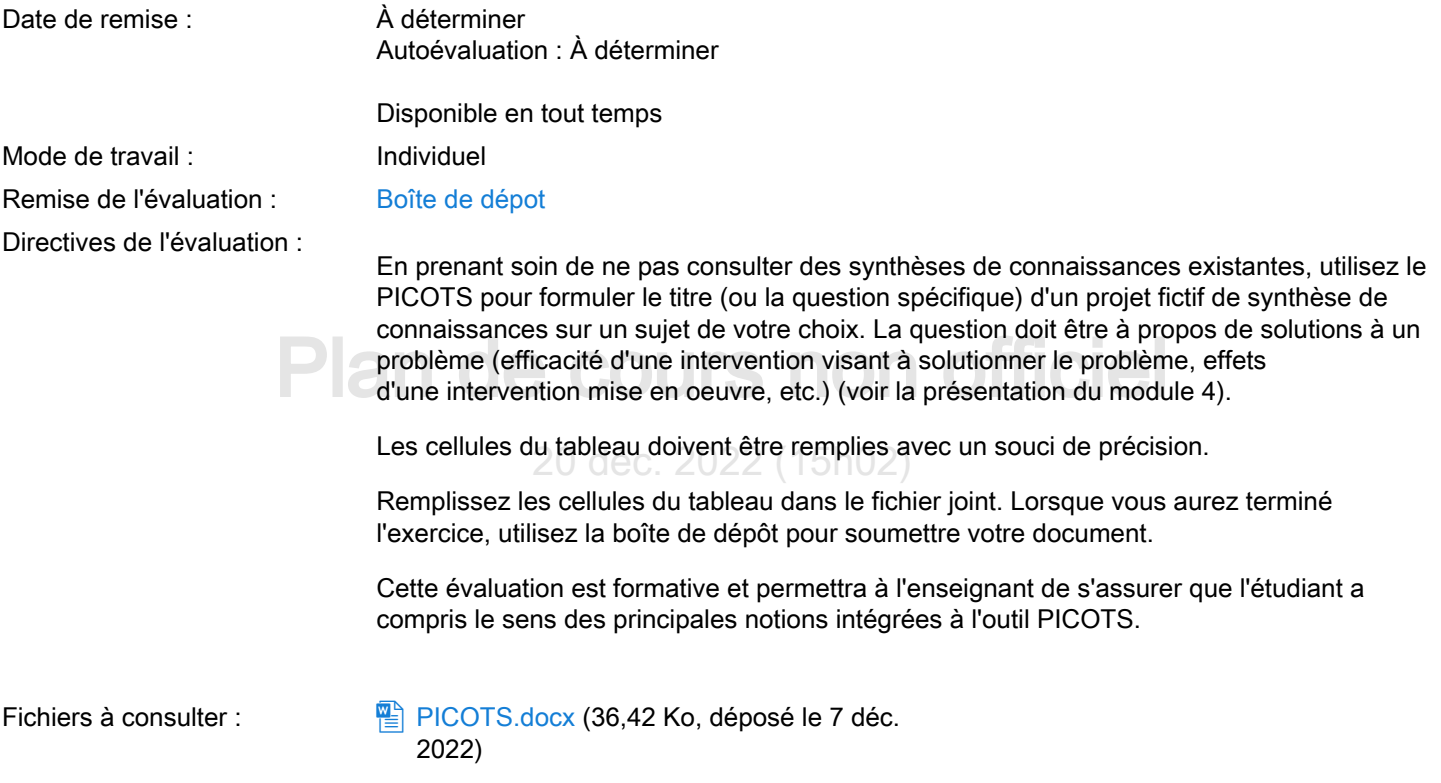

### <span id="page-11-2"></span>Évaluation formative: Module 5

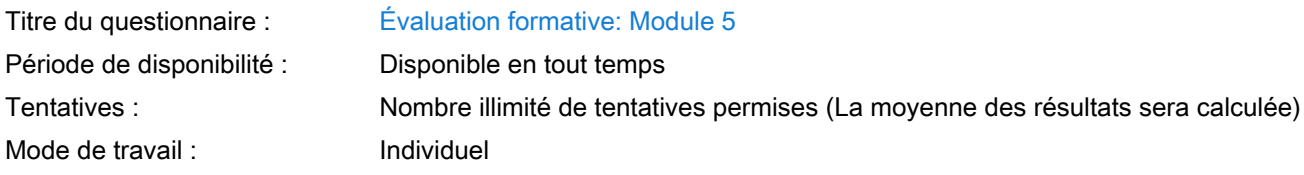

#### <span id="page-11-3"></span>Évaluation formative: Module 7

Titre du questionnaire : [Évaluation formative: Module 7](https://sitescours.monportail.ulaval.ca/ena/site/evaluation?idSite=150748&idEvaluation=767790&onglet=description)

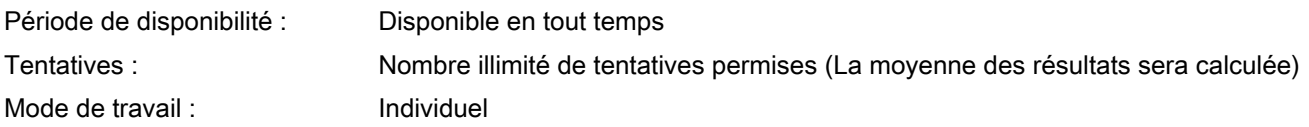

<span id="page-12-0"></span>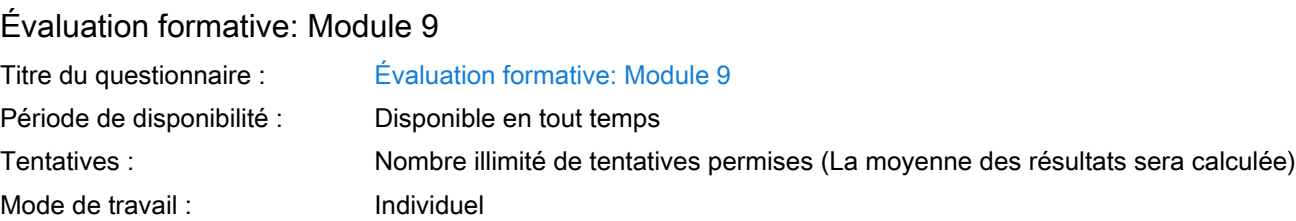

#### <span id="page-12-1"></span>Évaluation formative: Module 10

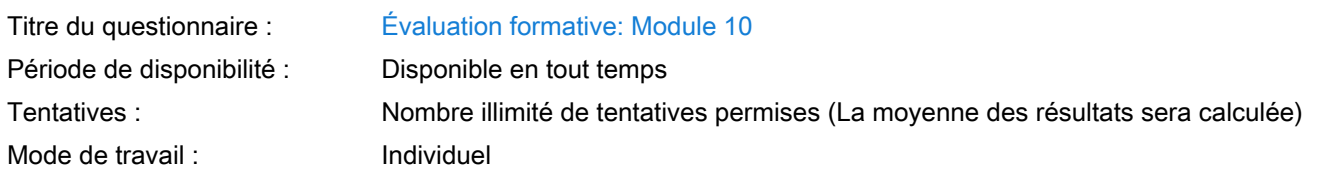

#### <span id="page-12-2"></span>Évaluation formative: Module 11

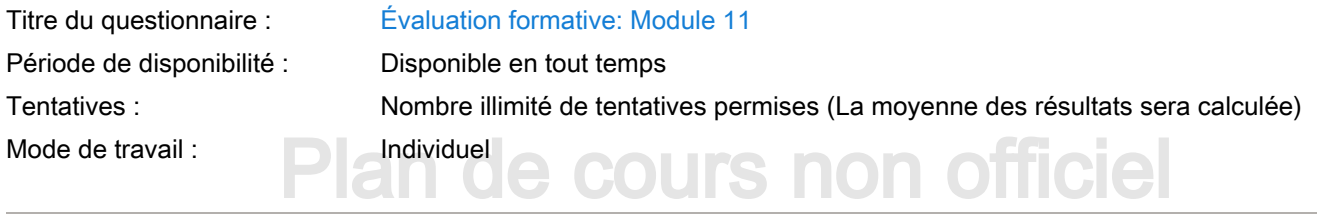

#### <span id="page-12-3"></span>20 déc. 2022 (15h02) Évaluation formative: Module 12

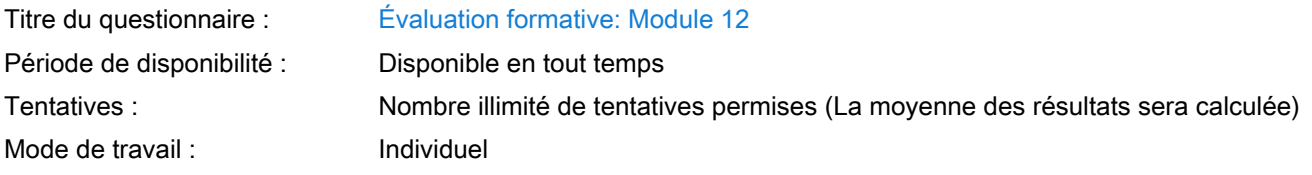

#### <span id="page-12-4"></span>Évaluation formative: Module 13

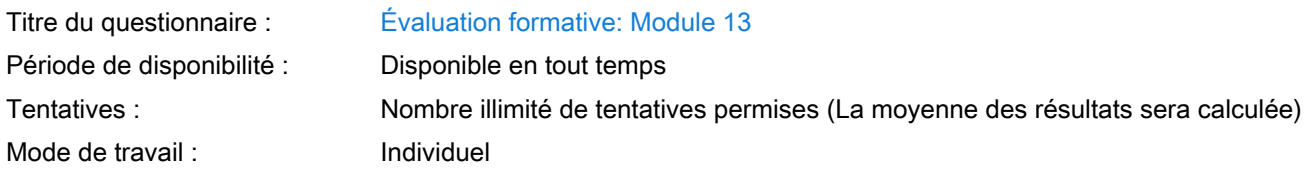

#### <span id="page-12-5"></span>Barème de conversion

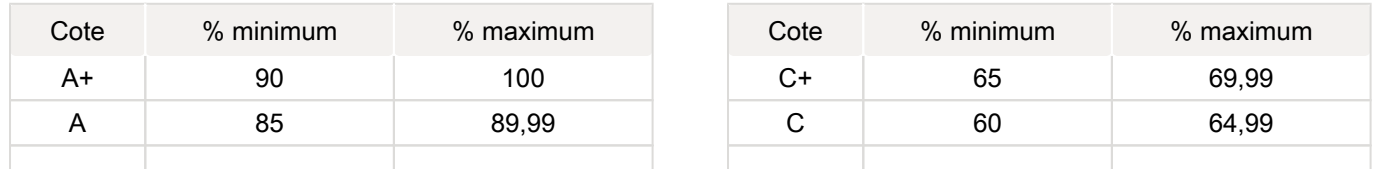

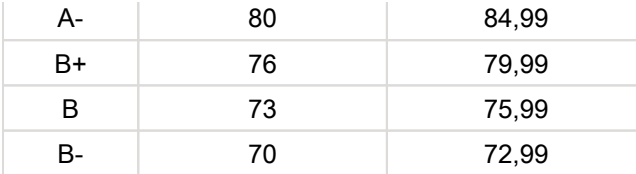

### <span id="page-13-0"></span>Règlements et politiques institutionnels

#### Règlement disciplinaire

#### Infractions relatives au bon ordre

Tout étudiant a une obligation de bon comportement dans un lieu universitaire ou à l'occasion d'une activité universitaire.

#### Infractions relatives aux études

Dans le but de préserver la crédibilité des attestations ou des diplômes délivrés et afin de s'assurer que les relevés de notes et les diplômes témoignent de la compétence et de la formation réelle des étudiants, il est interdit d'avoir des comportements répréhensibles associés au plagiat.

Pour en connaitre davantage sur le plagiat et ses formes, vous pouvez consulter le site du [Bureau des droits étudiants](http://www.cadeul.com/bde/plagiat.php) , la capsule d'information [Citer ses sources et éviter le plagiat](https://www.bibl.ulaval.ca/diapason/plagiat/plagiat.htm) et le site de la [Bibliothèque](http://www.bibl.ulaval.ca/chercher-autres-sujets/citer-ses-sources) pour savoir comment citer vos sources.

Tout étudiant qui commet une infraction au Règlement disciplinaire à l'intention des étudiants de l'Université Laval dans le cadre du présent cours, est passible des sanctions qui sont prévues dans ce règlement.

Consultez le règlement à l'adresse suivante :<http://ulaval.ca/reglement-disciplinaire>

#### Harcèlement et violence à caractère sexuel

de toute autre forme de violence à caractère sexuel. Dans le cadre des activités universitaires sous sa responsabilité, elle<br>s'engage à prendre tous les moyens à sa disposition pour prévenir les conduites (comportements, p La Faculté des sciences sociales condamne toute manifestation de harcèlement psychologique, de harcèlement sexuel et s'engage à prendre tous les moyens à sa disposition pour prévenir les conduites (comportements, paroles, actes ou gestes) qui portent atteinte à la dignité ou à l'intégrité psychologique ou physique, les faire cesser et sanctionner.

Consultez le règlement à l'adresse suivante :<http://ulaval.ca/reglement-prevention-harcelement>

Visitez le site du Centre de prévention et d'intervention en matière de harcèlement : [https://www2.ulaval.ca/services-ul](https://www2.ulaval.ca/services-ul/harcelement.html) [/harcelement.html](https://www2.ulaval.ca/services-ul/harcelement.html)

#### Politique et directives relatives à l'utilisation de l'œuvre d'autrui aux fins des activités d'enseignement, d'apprentissage, de recherche et d'étude privée à l'Université Laval

L'Université s'est dotée d'une politique institutionnelle sur le droit d'auteur le 1er juin 2014. Les enseignants doivent effectuer par eux-mêmes une saine gestion de l'utilisation de l'œuvre d'autrui, et ce, en conformité avec la Loi sur le droit d'auteur.

La Politique a pour objet d'énoncer l'importance que l'Université accorde à la protection des droits des auteurs, d'établir les choix prioritaires qui doivent être faits par le Personnel enseignant relativement à l'utilisation de l'Œuvre d'autrui aux fins des activités d'enseignement, d'apprentissage, de recherche et d'étude privée et de définir un concept administratif de l'utilisation équitable de l'Œuvre d'autrui à ces fins.

Consultez la politique à l'adresse suivante : [http://www.bibl.ulaval.ca/fichiers\\_site/bda/politique-oeuvre-autrui-ca-2014-85.pdf](http://www.bibl.ulaval.ca/fichiers_site/bda/politique-oeuvre-autrui-ca-2014-85.pdf)

#### Politique de la formation à distance

La Politique de la formation à distance établit les fondements de ce système de formation et garantit que la qualité des activités de formation à distance est égale à celle des autres activités de formation offertes par l'Université. La Politique précise les objectifs, définit les systèmes de formation disponibles à l'Université, formule les principes directeurs de la formation à distance et délimite les responsabilités des instances concernées, notamment celles des étudiants.

Consultez la politique à l'adresse suivante : [http://ulaval.ca/politique-formation-distance](https://www2.ulaval.ca/fileadmin/Secretaire_general/Politiques/Politique_de_la_formation_a_distance_CU-2016-57.pdf)

#### Politique relative à l'absence aux activités évaluées et à leurs reprises

La Politique relative à l'absence aux activités évaluées et à leurs reprises concerne l'absence aux activités évaluées pour tous les cours de 1er, 2e et 3e cycles offerts par le Département de science politique. Elle vise à assurer un traitement uniforme et équitable pour tou.te.s les étudiant.e.s.

L'absence à une activité évaluée est une situation exceptionnelle qui doit être justifiée par des motifs suffisamment sérieux, relevant de circonstances non prévisibles et indépendantes de la volonté de l'étudiant.e.

Pour lire la politique entière et remplir le formulaire de demande de reprise : [https://www.fss.ulaval.ca/sites/fss.ulaval.ca/files](https://www.fss.ulaval.ca/sites/fss.ulaval.ca/files/fss/science-politique/monPortail/Pol-PolitiqueRelativeAbsenceActivitesEvalueesLeursReprises.pdf) [/fss/science-politique/monPortail/Pol-PolitiqueRelativeAbsenceActivitesEvalueesLeursReprises.pdf](https://www.fss.ulaval.ca/sites/fss.ulaval.ca/files/fss/science-politique/monPortail/Pol-PolitiqueRelativeAbsenceActivitesEvalueesLeursReprises.pdf)

#### <span id="page-14-0"></span>Évaluation de l'enseignement

À la fin de ce cours, l'Université procédera à l'évaluation du cours afin de vérifier si la formule pédagogique a atteint ses objectifs. Vous recevrez à cet effet un questionnaire d'évaluation qui permettra d'améliorer ce cours. Cette dernière étape est importante et les responsables du cours vous remercient à l'avance pour votre collaboration.

#### <span id="page-14-1"></span>Étudiants ayant une situation de handicap liée à une limitation fonctionnelle

Afin de bénéficier de mesures d'accommodement pour les cours ou les examens, un rendez-vous avec une conseillère ou un conseiller du Centre d'aide aux étudiants travaillant en accueil et soutien spécialisé en situation de handicap (ACSESH) est nécessaire. Pour ce faire, les étudiants présentant une situation de handicap liée à une limitation fonctionnelle permanente doivent visiter le site [monPortail.ulaval.ca/accommodement](http://monPortail.ulaval.ca/accommodement)  $\mathbb{Z}$  et prendre un rendez-vous, le plus tôt possible.

Au cours de la semaine qui suit l'autorisation des mesures, l'activation des mesures doit être effectuée dans [monPortail.](http://monPortail.ulaval.ca/accommodement) [ulaval.ca/accommodement](http://monPortail.ulaval.ca/accommodement)  $\mathbb Z$  pour assurer leur mise en place.

place. Notez que l'activation doit s'effectuer au cours des 2 premières semaines de cours.<br>De l'une cours de la cours de la cours de la cours de la cours de cours. Les étudiants ayant déjà obtenu des mesures d'accommodements scolaires doivent procéder à l'activation de leurs mesures pour les cours et/ou les examens dans [monPortail.ulaval.ca/accommodement](http://monPortail.ulaval.ca/accommodement)  $\boxtimes$  afin que celles-ci puissent être mises en

2022 (15h02)

#### <span id="page-14-2"></span>Politique d'absences lors des examens

Dans le cadre de ce cours, une version légèrement adaptée de la "Politique concernant les absences aux examens ou autres formes d'évaluation" de la Faculté de droit de l'Université Laval sera appliquée [\(https://www.fd.ulaval.ca/etudes](https://www.fd.ulaval.ca/etudes/absence-examen-ou-autre-evaluation-faculte-de-droit) [/absence-examen-ou-autre-evaluation-faculte-de-droit](https://www.fd.ulaval.ca/etudes/absence-examen-ou-autre-evaluation-faculte-de-droit)  $\boxtimes$ ).

L'étudiant qui a des raisons de croire qu'il ne pourra se soumettre à un examen ou à une autre activité sujette à évaluation doit communiquer par courriel à l'adresse benoit.bechard.1@ulaval.ca avec le responsable pédagogique du cours dès qu'il a connaissance de la situation problématique. Par exemple, à défaut d'informer le responsable pédagogique le jour même de son absence à un examen, l'étudiant se verra refuser toute demande d'accommodement.

Les motifs invoqués pour demander un report doivent être fondés sur la force majeure et relever de circonstances graves et indépendantes de la volonté de l'étudiant. En l'absence de motifs jugés acceptables, l'étudiant aura la note zéro (0) pour l'examen.

#### Motifs jugés recevables:

• Maladie : Lorsque l'étudiant a été malade au point de ne pouvoir faire son examen ou réaliser toute activité sujette à évaluation, la présentation d'un billet médical signé par un médecin ou un professionnel de la santé justifiant explicitement l'incapacité contemporaine à la date de l'examen, de la présentation de l'exposé ou de toute activité sujette à une évaluation est requise. La copie originale de l'attestation médicale doit être remise au responsable pédagogique au plus tard trois (3) jours ouvrables après l'absence. Une vérification des motifs pourra être faite au besoin auprès du professionnel signataire. La reprise aura lieu dès que possible après le rétablissement de l'étudiant.

• Décès : Lorsque le décès ou les funérailles d'un proche sont contemporains à un examen et que l'étudiant ne peut, pour cette raison, être présent à la date de l'examen ou réaliser toute activité sujette à évaluation.

Tout autre motif est considéré irrecevable.

• Toute négligence de la part de l'étudiant, par exemple se tromper d'heure ou de jour quant à un examen ou la remise d'un travail, ou autre négligence du même genre, ne constitue pas des motifs acceptables.

• Aucun accommodement ne sera accordé à l'étudiant qui se retrouve avec deux examens le même jour ou en même temps. Les étudiants qui s'inscrivent à des cours hors département doivent s'assurer, dès le premier cours, qu'il n'existe aucun conflit d'horaire d'examen entre ces cours et ceux du département.

• L'étudiant qui se présente à un examen malgré son incapacité médicale ne pourra demander par la suite une reprise d'examen.

• Le fait d'avoir planifié un voyage ou d'avoir acheté des billets d'avion n'est pas considéré comme recevable. Les examens de reprise auront lieu au jour annoncé par le responsable pédagogique. Il est à noter que la forme des examens de reprise peut être différente de l'examen initial.

#### <span id="page-15-0"></span>Plagiat

Tout étudiant est tenu de respecter les règles relatives à la protection du droit d'auteur. Constitue notamment du plagiat le fait de:

- i. copier textuellement un ou plusieurs passages provenant d'un ouvrage sous format papier ou électronique sans mettre ces passages entre guillemets et sans en mentionner la source;
- ii. résumer l'idée originale d'un auteur en l'exprimant dans ses propres mots (paraphraser) sans en mentionner la source;
- iii. traduire partiellement ou totalement un texte sans en mentionner la provenance;
- iv. remettre un travail copié d'un autre étudiant ou d'un ancien étudiant (avec ou sans l'accord de cet autre étudiant);
- v. remettre un travail téléchargé d'un site d'achat ou d'échange de travaux scolaires.

(Source: Boucher, D. 2009. La tricherie dans les évaluations et les travaux à l'université: l'éthique à la rescousse. Commission de l'Éthique de la Science et de la Technologie. Québec, 15 mai 2009)

#### <span id="page-15-1"></span>Application de la politique sur l'usage du français à l'Université Laval

La Taculie des sciences sociales se refere aux dispositions relatives à l'application de la politique s<br>l'Université Laval inscrites dans son Règlement des études. La Faculté des sciences sociales se réfère aux dispositions relatives à l'application de la politique sur l'usage du français à

Mesures d'évaluation de la qualité du français

.<br>L'Université Laval reconnait l'importance et le rôle de quatre principales habiletés langagières dans la formation qu'elle dispense : la compréhension de l'oral, la compréhension de l'écrit, la production orale et la production écrite.

Elle considère également que la maîtrise de ces habiletés est mesurable et veille à ce que les diverses mesures d'évaluation soient adaptées à chacun des trois cycles d'études et contribuent à l'atteinte des objectifs de formation qu'elle s'est fixés.

Mesures de soutien

Lorsque les enseignants et les chercheurs observent des difficultés chez les étudiants, ils leur offrent le soutien approprié :

A) En cas de difficultés relatives à l'application des conventions scientifiques, ils prodiguent les conseils adéquats;

B)En cas de problèmes liés à l'expression claire et cohérente des idées, ils orientent l'étudiant, en concertation avec sa direction de programme, vers des cours centrés sur l'expression écrite de la pensée;

C) En cas de difficultés liées à la maîtrise du code linguistique du français, ils réfèrent l'étudiant à sa direction de programme, qui lui indiquera les ressources mises à sa disposition (cours, ateliers, centres d'aide, etc.).

<span id="page-15-2"></span>Parmi les mesures de soutien offertes aux étudiants, la Faculté des sciences sociales invite les étudiants et les enseignants à consulter le répertoire des ressources pour améliorer la qualité de la langue dans les cours de sciences humaines. Ce répertoirese trouve dans le portail du Réseau Fernand Dumont à l'adresse suivante : <http://www.rfd.fse.ulaval.ca/>. Le Réseau Fernand-Dumont regroupe des professeurs et chargés de cours de sciences humaines qui cherchent à améliorer les compétences langagières de leurs étudiants dans les différentes tâches de lecture et d'écriture propres à leur discipline.

# Matériel didactique

#### <span id="page-16-0"></span>Liste du matériel obligatoire

Se procurer le logiciel de gestion de références bibliographiques [Zotero](https://www.zotero.org/).

Zotero est un projet du Roy Rosenzweig Center for History and New Media initialement financé par la Andrew W. Mellon Foundation, l'Institute of Museum and Library Services et la Alfred P. Sloan Foundation.

#### <span id="page-16-1"></span>Spécifications technologiques

Afin d'accéder sans difficulté au contenu de votre cours sur monPortail, vous devez vous référer aux informations cidessous.

Liste des navigateurs supportés :

- [Google Chrome](https://www.google.fr/chrome/?brand=CHBD&gclid=Cj0KCQjw9NbdBRCwARIsAPLsnFYEyMOGLZ5fuzTWPd4IAiUcxpXMuEuvkE-PwvHwcnOOnev6lOePW98aAtclEALw_wcB&gclsrc=aw.ds&dclid=CIzT5cPa7N0CFVcADAodpJ8C0g) ⊠
- [Mozilla Firefox](https://www.mozilla.org/fr/firefox/new/?utm_source=google&utm_medium=cpc&utm_campaign=&utm_term=firefox&utm_content=A144_A203_C008994&gclid=Cj0KCQjw9NbdBRCwARIsAPLsnFYb-Uzsk-fBErIXUzcMvXyfMPpkFMKbFd7q5Iq-kj6lqw9BICzrGFoaAi_sEALw_wcB&gclsrc=aw.ds) ⊠
- Safari
- Internet Explorer 11 et plus
- ٠ [Opera](https://www.opera.com/fr?utm_campaign=%2306%20-%20FR%20-%20Search%20-%20FR%20-%20Branded%20-%202017&gclid=Cj0KCQjw9NbdBRCwARIsAPLsnFZUxKgFU19wLXkMB0T-_VL-GRszsfwBlnVtlhzP65QhgsOlJelCrnYaApJxEALw_wcB)  $\boxtimes$

#### Appareils mobiles

Il est important de préciser que l'utilisation des périphériques mobiles n'est pas officiellement supportée pour les sites de cours. La consultation des contenus est fonctionnelle pour la plupart des appareils sous Android et iOS, mais il existe certaines limites :

- les appareils mobiles sous Windows RT, BlackBerry et les iPhone 4 et 4S ne sont pas supportés;
- le contenu i lasmitica pas supporte, ce qui empeche la consultation des blocs de contenu addio-video, de conten<br>Flash et de certaines présentations multimédias;<br>la fonctionnalité de glisser-déposer n'est pas supportée, ce le contenu Flash n'est pas supporté, ce qui empêche la consultation des blocs de contenu audio-vidéo, de contenu Flash et de certaines présentations multimédias;
- $\bullet$

#### Team Viewer

### 20 déc. 2022 (15h02)

TeamViewer est l'application utilisée par le CSTIP pour faire du soutien à distance. En exécutant cette application, vous permettrez à un agent de soutien informatique de se connecter à votre poste pour vous aider.

- [Accédez à TeamViewer pour Windows](https://www.cstip.ulaval.ca/sites/cstip.ulaval.ca/files/fichiers-service-informatique/TeamViewerQS_fr-idcjy5rzc8.exe)  $\mathbb{Z}$
- [Accédez à TeamViewer pour Mac](https://www.cstip.ulaval.ca/sites/cstip.ulaval.ca/files/fichiers-service-informatique/teamviewerqs_osx.dmg)  $\mathbb Z$

## <span id="page-16-2"></span>Bibliographie et annexes

#### <span id="page-16-3"></span>Bibliographie

Akobeng, A. K. (2005). Principles of evidence based medicine. Archives of disease in childhood, 90(8), 837-840.

Akobeng, A. K. (2005). Understanding randomised controlled trials. Archives of disease in childhood, 90(8), 840-844.

Akobeng, A. K. (2005). Understanding systematic reviews and meta-analysis. Archives of disease in childhood, 90(8), 845- 848.

Akobeng, A. K. (2005). Evidence in practice. Archives of disease in childhood, 90(8), 849-852.

Anglemyer, A., Moore, T. H., Parker, L., Chambers, T., Grady, A., Chiu, K., ... & Bero, L. (2020). Digital contact tracing technologies in epidemics: a rapid review. Cochrane Database of Systematic Reviews, (8).

Béchard, B. (2016). L'interface politico-administrative au Québec: champ de bataille?: transmission stratégique de l'information dans les affaires d'État.

Béchard, B. (2017). Approches formelles en transmission stratégique de l'information: une boîte à outils pour les décideurs publics. Canadian Public Administration, 60(2), 192-214.

Béchard, B. (2020). Senior civil servants in Quebec and strategic information transmission: A game theory‐driven approach. Canadian Public Administration, 63(1), 93-116.

Bélanger, F., Veillette, S., Bodet, M. A., Gélineau, F., Jacob, S., Montigny, E., & Ouimet, M. (2018). Effectiveness of institutional interventions to increase political representation among underrepresented populations in OECD countries.

Bøg, M., Filges, T., Brännström, L., Jørgensen, A. M. K., & Fredrikksson, M. K. (2017). 12‐step programs for reducing illicit drug use. Campbell Systematic Reviews, 13(1), 1-149.

Braga, A., Papachristos, A., & Hureau, D. (2012). Hot spots policing effects on crime. Campbell Systematic Reviews, 8(1), 1-96.

Breckon, J., & Dodson, J. (2016). Using evidence. London: Alliance for Useful Evidence.

Chinen, M., De Hoop, T., Alcázar, L., Balarin, M., & Sennett, J. (2017). Vocational and business training to improve women's labour market outcomes in low-and middle-income countries: a systematic review. Campbell Systematic Reviews, 13(1), 1-195.

Chu, D. K., Akl, E. A., Duda, S., Solo, K., Yaacoub, S., Schünemann, H. J., ... & Reinap, M. (2020). Physical distancing, face masks, and eye protection to prevent person-to-person transmission of SARS-CoV-2 and COVID-19: a systematic review and meta-analysis. The lancet, 395(10242), 1973-1987.

Creswell, J.W. (1998). Qualitative inquiry and research design: Choosing among five traditions. Thousand Oaks, CA: Sage.

De Vries, Y. A., Roest, A. M., de Jonge, P., Cuijpers, P., Munafò, M. R., & Bastiaansen, J. A. (2018). The cumulative effect of reporting and citation biases on the apparent efficacy of treatments: the case of depression. Psychological Medicine, 48 (15), 2453-2455.

t is a Scoping Review? *KT Update: An e-newsletter from the Center on Knowl*<br>t*tion Research*, 4(1). Dijkers, M. (2015). What is a Scoping Review? KT Update: An e-newsletter from the Center on Knowledge Translation for Disability and Rehabilitation Research, 4(1).

Domingos, I. F., Baranski, M., Leifert, C., Cakmak, I., Rengel, Z., Bilsborrow, P. E., & Stewart, G. B. (2017). PROTOCOL:<br>^ Agronomic biofortification strategies to increase grain zinc concentrations for improved nutritional quality of wheat, maize and rice: a systematic review. Campbell Systematic Reviews, 13(1), 1-16.

Doocy, S., & Tappis, H. (2017). Cash-based approaches in humanitarian emergencies: a systematic review. Campbell Systematic Reviews, 13(1), 1-200.

Ecalle, J., Magnan, A., & Gibert, F. (2006). Class size effects on literacy skills and literacy interest in first grade: A largescale investigation. Journal of school psychology, 44(3), 191-209.

Gambrill, E. (2006). Evidence-based practice and policy: Choices ahead. Research on social work practice, 16(3), 338-357.

Gauthier, B., & Bourgeois, I. (2020). Recherche sociale, 6e édition: De la problématique à la collecte des données. PUQ.

Gedda, M. (2015). Traduction française des lignes directrices PRISMA pour l'écriture et la lecture des revues systématiques et des méta-analyses. Kinésithérapie, la Revue, 15(157), 39-44.

Gerritsen, S., Plug, E., & Webbink, D. (2017). Teacher quality and student achievement: Evidence from a sample of Dutch twins. Journal of applied econometrics, 32(3), 643-660.

Gough, D., Oliver, S., & Thomas, J. (Eds.). (2017). An introduction to systematic reviews. Sage.

Gupta, S. K. (2011). Intention-to-treat concept: a review. Perspectives in clinical research, 2(3), 109

Higgins, J. P., Thomas, J., Chandler, J., Cumpston, M., Li, T., Page, M. J., & Welch, V. A. (Eds.). (2019). Cochrane handbook for systematic reviews of interventions. John Wiley & Sons.

Huberman, M., & Gather Thurler, M. (1991). De la recherche à la pratique. Éléments de base.

Imbeau, L. (2020). Comprendre et communiquer la science. Presses de l'Université Laval.

Ioannidis, J. P. (2005). Why most published research findings are false. PLoS medicine, 2(8), e124.

Ioannidis, J. P. (2015). How to make more published research true. Revista Cubana de Información en Ciencias de la Salud (ACIMED), 26(2), 187-200.

Kågesten A, Gibbs S, Blum RW, Moreau C, Chandra-Mouli V, Herbert A, et al. (2016) Understanding Factors that Shape Gender Attitudes in Early Adolescence Globally: A Mixed-Methods Systematic Review. PLoS ONE 11(6): e0157805. doi: 10.1371/journal.pone.0157805

Landsberger, H. A. (1958). Hawthorne Revisited: Management and the Worker, Its Critics, and Developments in Human Relations in Industry

Langer, L., Tripney, J. S., & Gough, D. (2016). The science of using science: Researching the use of research evidence in decision-making.

Lavis, J. N., Robertson, D., Woodside, J. M., McLeod, C. B., & Abelson, J. (2003). How can research organizations more effectively transfer research knowledge to decision makers?. The Milbank Quarterly, 81(2), 221-248.

Lawarée, J., Jacob, S., & Ouimet, M. (2020). A scoping review of knowledge syntheses in the field of evaluation across four decades of practice. Evaluation and program planning, 79, 101761.

Meng, Q., Yuan, B., Jia, L., Wang, J., Yu, B., Gao, J., & Garner, P. (2011). Expanding health insurance coverage in vulnerable groups: a systematic review of options. Health policy and planning, 26(2), 93-104.

Mercier, H. (2017). Confirmation bias—Myside bias. dans Cognitive illusions: Intriguing phenomena in thinking, judgment and memory. Routledge/Taylor & Francis Group.

Milesi, C., & Gamoran, A. (2006). Effects of class size and instruction on kindergarten achievement. Educational Evaluation and Policy Analysis, 28(4), 287-313.

methodology, 18(1), 1-7.<br>Oliver, S., & Sutcliffe, K. (2012). Describing and analysing studies. Sage Publications. Munn, Z., Peters, M. D., Stern, C., Tufanaru, C., McArthur, A., & Aromataris, E. (2018). Systematic review or scoping review? Guidance for authors when choosing between a systematic or scoping review approach. BMC medical research methodology, 18(1), 1-7.

Petrosino, A., Morgan, C., Fronius, T. A., Tanner-Smith, E. E., & Boruch, R. F. (2012). Interventions in developing nations for improving primary and secondary school enrollment of children: A systematic review. Campbell Systematic Reviews, 8(1), i-192.

Peirce, C. S. (2002). Pragmatisme et pragmaticisme. Paris: Les Éditions du Cerf, pp. 215-235.

Ryan, R., & Hill, S. (2016). How to GRADE the quality of the evidence. Cochrane consumers and communication group, 3.

Shea, B. J., Hamel, C., Wells, G. A., Bouter, L. M., Kristjansson, E., Grimshaw, J., Henry, D. A. & Boers, M. (2009). AMSTAR is a reliable and valid measurement tool to assess the methodological quality of systematic reviews. Journal of clinical epidemiology, 62(10), 1013-1020.

Smith, V., Devane, D., Begley, C. M., & Clarke, M. (2011). Methodology in conducting a systematic review of systematic reviews of healthcare interventions. BMC medical research methodology, 11(1), 1-6.

Stone, R., de Hoop, T., Coombes, A., & Nakamura, P. (2020). What works to improve early grade literacy in Latin America and the Caribbean? A systematic review and meta-analysis. Campbell Systematic Reviews, 16(1).

Thomas, J., Harden, A., & Newman, M. (2012). Synthesis: combining results systematically and appropriately. Sage Publications.

Thomas, R. E., Jefferson, T., & Lasserson, T. J. (2016). Influenza vaccination for healthcare workers who care for people aged 60 or older living in long-term care institutions. Cochrane Database of Systematic Reviews, (6).

Weinstock, D. (2010). « Qu'est ce qui constitue une donnée probante? » Une perspective philosophique. Centre de collaboration nationale sur les politiques publiques et la santé. Institut national de santé publique, Québec, Canada.

Collaboration Campbell URL : <https://www.campbellcollaboration.org/> Site consulté par l'enseignant le 12 janvier 2020 圆

**Cochrane Handbook for Systematic Reviews of Interventions** URL : <http://training.cochrane.org/handbook> Site consulté par l'enseignant le 13 janvier 2020

# Plan de cours non officiel

20 déc. 2022 (15h02)